## SAP ABAP table TCK01 {Costing Types}

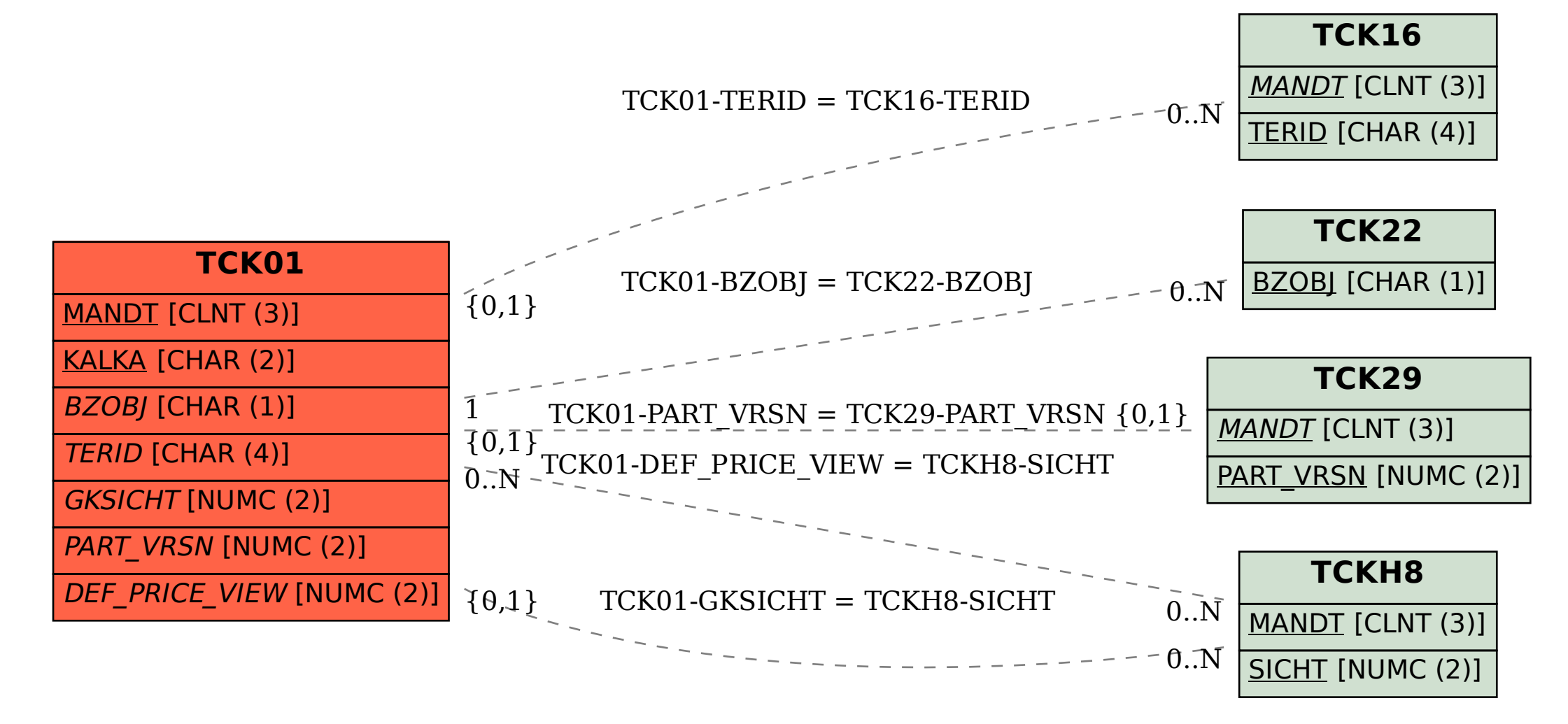